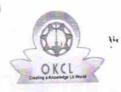

## eVidyalaya Half Yearly Report

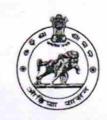

Department of School & Mass Education, Govt. of Odisha

| School Name                                                                                                    | SHREE JAGANNATH DEV HIGH S              |                        |
|----------------------------------------------------------------------------------------------------|-----------------------------------------|------------------------|
| U_DISE :<br>21240408202                                                                                                    | District :<br>BOLANGIR                  | Block :<br>BELPADA     |
| Report Create Date : 00                                                                                                    | 000-00-00 00:00:00 (17776)              |                        |
| _                                                                                                    |                                         | Herrican Articles      |
|                                                                                                    | general_info                            |                        |
| » Half Yearly Report No                                                                                                    |                                         | 5                      |
| » Half Yearly Ph                                                                                                    |                                         | 1                      |
| » Implementing Partner                                                                                                    |                                         | IL&FS ETS              |
| » Half Yearly Pe                                                                                                    |                                         | 04/02/2016             |
| » Half Yearly Pe                                                                                                    |                                         | 10/01/2016             |
| » School Coordinator Name                                                                                                    |                                         | CHANDRASEKHAR<br>JOSHI |
|                                                                                                    | Leaves taken for the followi            | ng Month               |
| » Leave Month                                                                                                    |                                         | April                  |
| » Leave Days1                                                                                                    | *************************************** | 0                      |
| » Leave Month                                                                                                    |                                         | May                    |
| » Leave Days2                                                                                                    |                                         | 0                      |
| » Leave Month                                                                                                    | *********                               | June                   |
| » Leave Days3                                                                                                    | *******                                 | 0                      |
| » Leave Month 4                                                                                                    |                                         | July                   |
| » Leave Days4                                                                                                    |                                         | 0                      |
| » Leave Month 5                                                                                                    |                                         | August                 |
| » Leave Days5                                                                                                    |                                         | 0                      |
| » Leave Month 6                                                                                                    |                                         | September              |
| » Leave Days                                                                                                    | 3                                       | 0                      |
| » Leave Month                                                                                                    |                                         | October                |
| » Leave Days                                                                                                    | 7                                       | 0                      |
|                                                                                                    | Equipment Downtime I                    | Details                |
| » Equipment a                                                                                                    | are in working condition?               | Yes                    |
|                                                                                                    | 4 Working Days                          | No                     |
|                                                                                                    | 4 working days are over for Equipment   | nt                     |
|                                                                                                    | Training Details                        |                        |
| » Refresher tr                                                                                                    | aining Conducted                        | Yes                    |
| the second second second second second second second second                                                                                                    | aining Conducted Date                   | 04/08/2016             |
| the second second secon | for next month                          |                        |
|                                                                                                    | Educational content D                   | Petails                |

| e Content installed?                          | Yes                 |
|-----------------------------------------------|---------------------|
| SMART Content with Educational software?      | Yes                 |
| Stylus/ Pens                                  | Yes<br>Yes          |
| USB Cable                                     |                     |
| Software CDs                                  | Yes                 |
| User manual                                   | Yes                 |
| Recurring Service Detai                       | ls                  |
| » Register Type (Faulty/Stock/Other Register) | YES                 |
| » Register Quantity Consumed                  | 1                   |
| » Blank Sheet of A4 Size                      | Yes                 |
| » A4 Blank Sheet Quantity Consumed .          | 2300                |
| » Cartridge                                   | Yes                 |
| » Cartridge Quantity Consumed                 | 1                   |
| » USB Drives                                  | Yes                 |
| » USB Drives Quantity Consumed                | 1                   |
| » Blank DVDs Rewritable                       | Yes                 |
| » Blank DVD-RW Quantity Consumed              | 25                  |
| » White Board Marker with Duster              | Yes                 |
| » Quantity Consumed                           | 6                   |
| » Electricity bill                            | Yes                 |
| » Internet connectivity                       | Yes                 |
| » Reason for Unavailablity                    |                     |
| Electrical Meter Reading and Generate         | or Meter Reading    |
| » Generator meter reading                     | 1242                |
| » Electrical meter reading                    | 557                 |
| Equipment replacement d                       | etails              |
| » Replacement of any Equipment by Agency      | No                  |
| » Name of the Equipment                       |                     |
| Theft/Damaged Equipm                          | ent                 |
| » Equipment theft/damage                      | No                  |
| » If Yes; Name the Equipment                  |                     |
| Lab Utilization details                       |                     |
| » No. of 9th Class students                   | 102                 |
| » 9th Class students attending ICT labs       | 102                 |
| » No. of 10th Class students                  | 72                  |
| » 10th Class students attending ICT labs      | 72                  |
| No. of hours for the following month lal      | b has been utilized |
| » Month-1                                     | April               |
| » Hours1                                      | 28                  |
| » Month-2                                     | May                 |
| » Hours2                                      | 5                   |
| » Month-3                                     | June                |
| » Hours3                                      | 28                  |

| » Month-4                                            | July      |
|------------------------------------------------------|-----------|
| » Hours4                                             | 56        |
| » Month-5                                            | August    |
| » Hours5                                             | 56        |
| » Month-6                                            | September |
| » Hours6                                             | 60        |
| Nic.                                                 | October   |
| » Month-7                                            | 3         |
| » Hours7  Server & Node Downtime of                  | details   |
|                                                      |           |
| » Server Downtime Complaint logged date1             |           |
| » Server Downtime Complaint Closure date1            |           |
| » Server Downtime Complaint logged date2             |           |
| » Server Downtime Complaint Closure date2            |           |
| » Server Downtime Complaint logged date3             |           |
| » Server Downtime Complaint Closure date3            | 0         |
| » No. of Non-working days in between                 | 0         |
| » No. of working days in downtime                    |           |
| Stand alone PC downthme                              | details   |
| » PC downtime Complaint logged date1                 |           |
| » PC downtime Complaint Closure date1                |           |
| » PC downtime Complaint logged date2                 |           |
| » PC downtime Complaint Closure date2                |           |
| » PC downtime Complaint logged date3                 |           |
| » PC downtime Complaint Closure date3                |           |
| » No. of Non-working days in between                 | 0         |
| » No. of working days in downtime                    | 0         |
| UPS downtime deta                                    | ils       |
| » UPS downtime Complaint logged date1                |           |
| » UPS downtime Complaint Closure date1               |           |
| » UPS downtime Complaint logged date2 .              |           |
| » UPS downtime Complaint Closure date2               |           |
| » UPS downtime Complaint logged date3                |           |
| » UPS downtime Complaint Closure date3               |           |
| » No. of Non-working days in between                 | 0         |
|                                                      | 0         |
| » No. of working days in downtime Genset downtime de | tails     |
|                                                      | tano      |
| » UPS downtime Complaint logged date1                |           |
| » UPS downtime Complaint Closure date1               |           |
| » UPS downtime Complaint logged date2                |           |
| » UPS downtime Complaint Closure date2               |           |
| » UPS downtime Complaint logged date3                |           |
| » UPS downtime Complaint Closure date3               |           |
| » No. of Non-working days in between                 | 0         |
| » No. of working days in downtime                    | 0         |

Integrated Computer Projector downtime details

| Complaint legged date1                                                               |                                                                                                    |
|--------------------------------------------------------------------------------------|----------------------------------------------------------------------------------------------------|
| Projector downtime Complaint logged date1                                            |                                                                                                    |
| Projector downtime Complaint Closure date1                                           |                                                                                                    |
| Projector downtime Complaint logged date2 Projector downtime Complaint Closure date2 |                                                                                                    |
| Projector downtime Complaint logged date3                                            |                                                                                                    |
| Projector downtime Complaint logged dates                                            | Control of the State of the State of the Sta |
| Projector downtime Complaint Closure date3                                           | 0                                                                                                    |
| No. of Non-working days in between                                                   | 0                                                                                                    |
| No. of working days in downtime  Printer downtime details                            |                                                                                                    |
|                                                                                      |                                                                                                    |
| Printer downtime Complaint logged date1                                              |                                                                                                    |
| Printer downtime Complaint Closure date1                                             |                                                                                                    |
| » Printer downtime Complaint logged date2                                            |                                                                                                    |
| » Printer downtime Complaint Closure date2                                           |                                                                                                    |
| » Printer downtime Complaint logged date3                                            |                                                                                                    |
| » Printer downtime Complaint Closure date3                                           | CANADATA ENERGIA EN EN RAN ESPERANTA                                                                                                    |
| » No. of Non-working days in between                                                 | 0                                                                                                    |
| » No. of working days in downtime                                                    | 0                                                                                                    |
| Interactive White Board (IWB) dowr                                                   | ntime details                                                                                                    |
| » IWB downtime Complaint logged date1                                                |                                                                                                    |
| » IWB downtime Complaint Closure date1                                               |                                                                                                    |
| » IWB downtime Complaint logged date2                                                |                                                                                                    |
| » IWB downtime Complaint Closure date2                                               |                                                                                                    |
| » IWB downtime Complaint logged date3                                                |                                                                                                    |
| » IWB downtime Complaint Closure date3                                               |                                                                                                    |
| » No. of Non-working days in between                                                 | 0                                                                                                    |
| » No. of working days in downtime                                                    | 0                                                                                                    |
| Servo stabilizer downtime d                                                          | etails                                                                                                    |
| » stabilizer downtime Complaint logged date1                                         |                                                                                                    |
| » stabilizer downtime Complaint Closure date1                                        |                                                                                                    |
| » stabilizer downtime Complaint logged date2                                         |                                                                                                    |
| » stabilizer downtime Complaint Closure date2                                        |                                                                                                    |
| » stabilizer downtime Complaint logged date3                                         |                                                                                                    |
| » stabilizer downtime Complaint Closure date3                                        |                                                                                                    |
| » No. of Non-working days in between                                                 | 0                                                                                                    |
| » No. of working days in downtime                                                    | 0                                                                                                    |
| Switch, Networking Components and other pe                                           | ripheral downtime details                                                                                                    |
|                                                                                      | inpriore de l'institution                                                                                                    |
| » peripheral downtime Complaint logged date1                                         |                                                                                                    |
| » peripheral downtime Complaint Closure date1                                        |                                                                                                    |
| » peripheral downtime Complaint logged date2                                         | AND ADDRESS OF THE PARTY OF THE PARTY OF THE |
| » peripheral downtime Complaint Closure date2                                        |                                                                                                    |
| » peripheral downtime Complaint logged date3                                         |                                                                                                    |
| » peripheral downtime Complaint Closure date3                                        |                                                                                                    |
| » No. of Non-working days in between                                                 | 0                                                                                                    |

Ne

Signature of Head School (Figure 1988) with Seal